# **Sock Puppets**

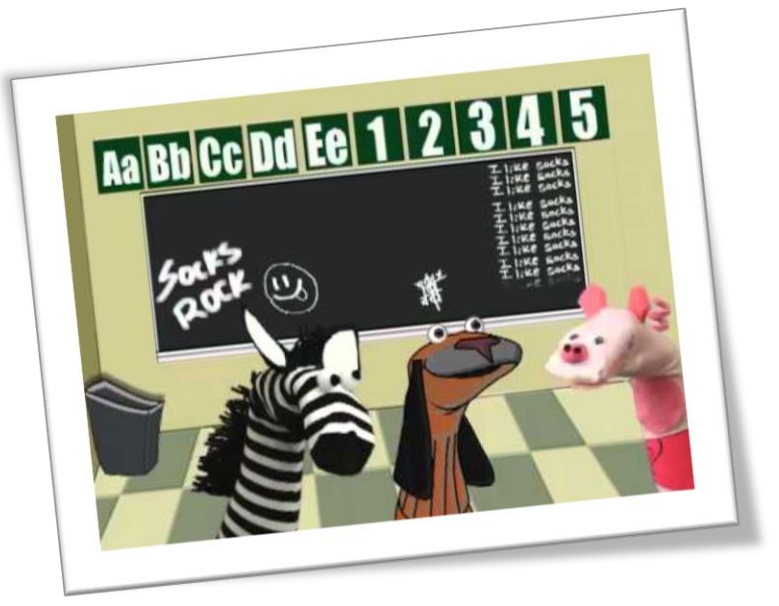

**Created by: Cheryl Phillips**

Grade Level: 3<sup>rd</sup> grade and up

**Subject**: Any! Language Arts, Art, Technology, Math, Social Studies, History, Civics, Science, World Languages….

**Class Time**: 2-3 45 minute classes

## **Materials**:

iPad with working camera Sock Puppet App (if you are saving and would like the extended time, you will need to purchase the app)

## **Teacher Notes:**

This is a fun, meaningful lesson where differentiating for all students is done with ease. This lesson can be differentiated with four classroom elements based on student readiness, interest, or learning profile:

**Content** –Content varies depending on the objective

**Process** –Students have the choice to their own show using a variety of puppets and backgrounds. The collection of puppets will depend on their storyline.

**Products** –Each student will create a unique puppet show that will demonstrate content based on the objective.

**Learning environment** –Students should have a choice to work in groups or independently and at their own pace.

## **Using Sock Puppets:**

The sock puppet app is easy to use but if you want to save or extend the show time or add your own background, it does require in-app purchases.

To begin:

- 1. Launch the app.
- 2. Choose character(s)
- 3. Select a background
- 4. Choose any props
- 5. Record

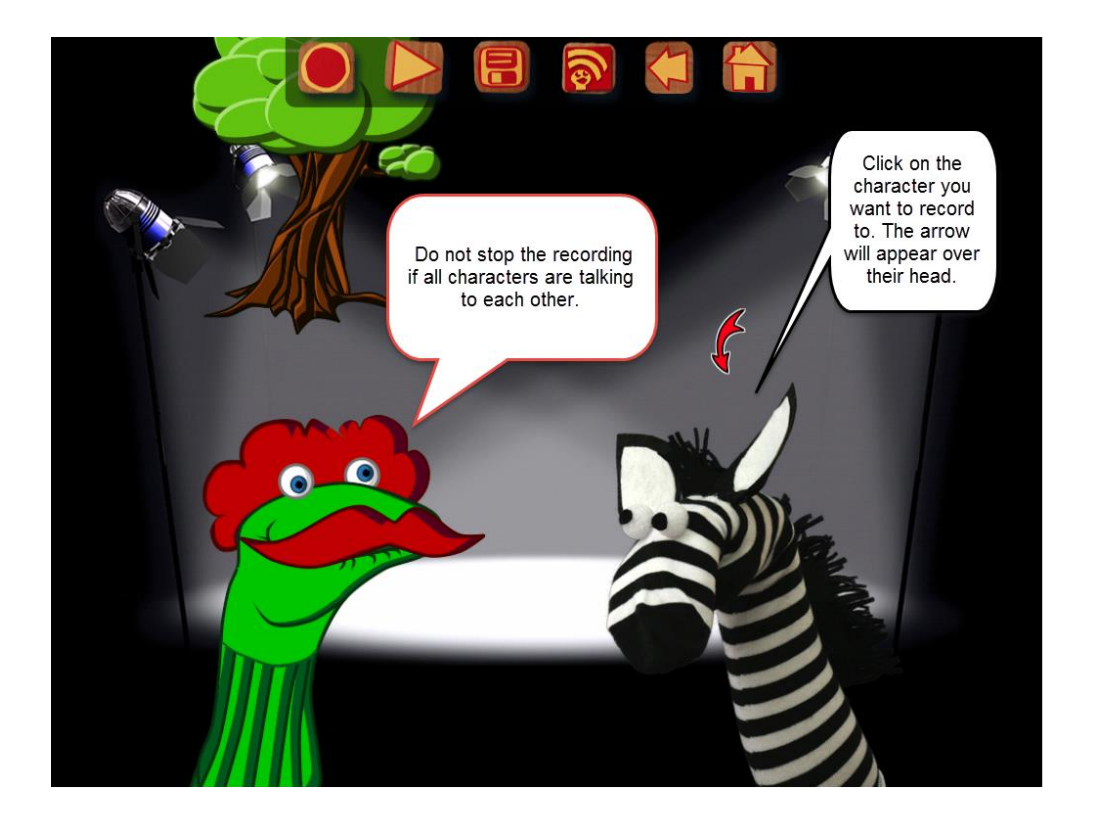

## 6. Save to Photos or iTunes

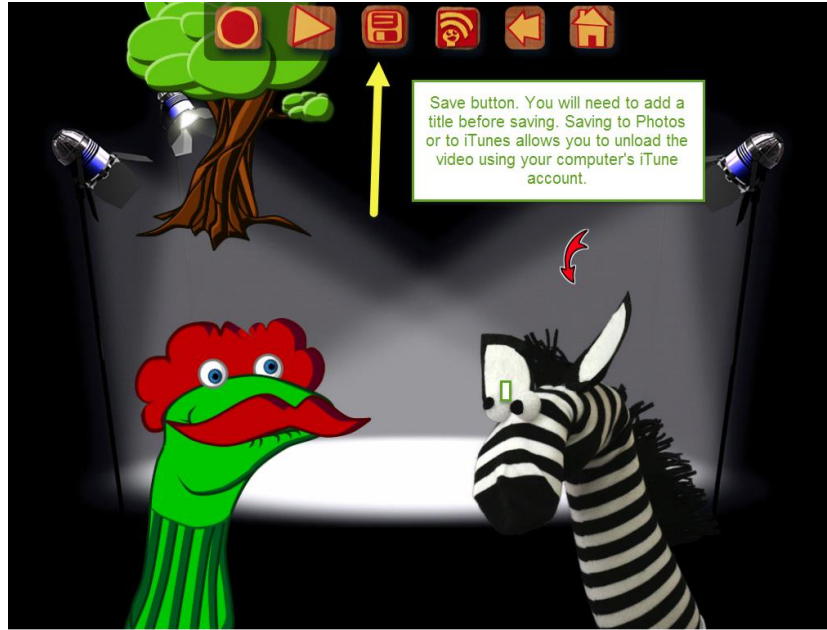

## **In-App Purchases**

- 9o second recording (The short record time keeps the students focused getting their message done and to the point.)
- The ability to save
- Additional characters
- Ability to import backgrounds

If you want to create a longer video, you can download each 90 second 'segment' and loop them together using a movie making app, like Animoto, iMovie, Movie Maker and more…

- 1. Download the videos by connecting your iPad to your computer
- 2. You will want to "View Files" when the device is found and the message pops up.
- 3. Open the files to find the video
- 4. Drag out to your desktop
- 5. Import to iMovie or movie maker, edit, and then resave as a class movie or upload to YouTube.